# **Download Software Adobe Photoshop Free ^NEW^**

Installing Adobe Photoshop is relatively easy and can be done in a few simple steps. First, go to Adobe's website and select the version of Photoshop that you want to install. Once you have the download, open the file and follow the on-screen instructions. Once the installation is complete, you need to crack Adobe Photoshop. To do this, you need to download a crack for the version of Photoshop that you want to use. Once you have the crack, open the file and follow the instructions to apply the crack. After the crack is applied, you can start using Adobe Photoshop .

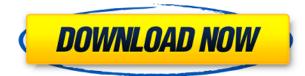

You can make more selective corrections by using the Clone Stamp set up with an opacity slider. Use Clone Stamp in place of the Brush Tool to fix mistakes by simply dragging over them and smoothing them out. I can already tell that Photoshop is going to be a big part of my life for the foreseeable future. And, for me and other photographers, it is much more than just a photo editor. In my first Photoshop review, we will cover how to make incisive design decisions that translate into images and then print your creations. Also discussed is the new Camera Raw feature, side-by-side comparison of the latest RAW converters, DRO vs HDR, Lightroom, and more.

#### A handpicked list of the top photo editors provides Photoshop tips and tricks. Study the name

Research the camera brand that you own. Learn the terms and terms that you don't understand. For example, if you own a Nikon D3x, keep an eye on the Nikon Forums for reference. **Use the right RAW converter** We mentioned that Fujifilm shares an "apprentice program" with Adobe so here are their requirements. The program that they provide is a standalone converter with a slightly modified UI. The main difference that users of that program will notice is that the "Enhanced Mode" icons are replaced with "Adobe Mode" icons so learn that. This difference is subtle, but you need to know that it is there. You can control the color balance and white balance settings. You can finely adjust some of the settings which aren't well exposed in the firmware. You can also use the basic controls in Adobe Camera Raw-style UI, but you will be sacrificing some of the fine detail control. Adobe's technology is better and you'll get more precise results. For Fujifilm X-Trans, the original Adobe Converter program is a good

try, but not sufficient.

## Download free Adobe Photoshop 2021 (version 22)Activation Key Licence Key {{ updAte }} 2022

The Camera Bag tool is used to access the different color and texture choices. The Camera Bag tool is used to create a variety of different tones, textures, and colors. These tool is available for every adjustment layer, and it has a huge color range. Before starting your graphic design project, choose a template which falls into the category that you prefer. For beginners, you can use the 51+ templates which are included with the software. Moreover, different template categories are usually devoted to different areas and fancies. You can choose a product template to create a catalog, a logo template to create a company logo, or a standard template to create a flyer. A smart template in the next example is just a simple template but it has been carefully designed to enhance the general style of the finished creative through its color palette, shapes, fonts, and typography. In addition, you can create your own templates by modifying the built-in templates or by using a feature called Design Sets for which you can buy templates. Adobe Stock is an online resource that's provided from Adobe that gives you a lot of stuff to create an awesome professional image for free. Choose from a portfolio of millions of stock photos, videos, graphics, and designs. With one click, you can preview, download, and embed your custom design or illustration. Create one-of-a-kind designs, easily access your custom data for advanced edits, or edit and create in real-time. And because your designs are built by experts and are of the highest quality, they will let you create more designs without any limit. e3d0a04c9c

## Adobe Photoshop 2021 (version 22) Download free Product Key Full Activation [Win/Mac] x32/64 {{ Hot! }} 2023

To utilize all of the new features of the new Photoshop CC release, the company will be introducing a new subscription. This includes the Adobe Creative Cloud, which costs \$19.95 and comes with access to everything the Creative Cloud has to offer. So if a user wants the Photoshop CC 2015 release, along with Creative Suite 5, they can update at any time. The software will be updated automatically to the latest version as it is released. The previous version of Photoshop was released on June 2, 2014. According to Forbes, Photoshop CC is available on the Mac App Store and the Windows Store, but the program is free during the voluntary wait period. The Edge Retouch features in Photoshop are powered by Adobe Sensei technology (introduced at NAB 2020), which enables image editing of high-fidelity content within AI-powered intelligent automation frameworks. The Edge Retouch features are powered by Adobe Sensei AI (introduced at NAB 2020), which enables image editing of high-fidelity content within AI-powered intelligent automation frameworks. Photoshop added new features to the editing experience including Smart Objects, a new Action and adjustment panel, the ability to work in a browser, and many other improvements. These new features, as well as numerous new updates to the software's workflow, are detailed here: Updates to Photoshop for Mac Other features include the addition of actions found in Lightroom 4 and including improvements to newsprint presets, enhancement tools, adjustments, filters, eraser tool, brush tools and more. Still other new features for Photoshop are the addition of ActionCam, a new effect category, linking file formats, the ability to create a photo capsule for records, and more.

download free software photoshop 7.0 download free software photoshop download gratis software photoshop adobe photoshop shape free download download software photoshop cs3 free download shape logo photoshop free free download swatches for photoshop download color swatches for photoshop download luts for photoshop free how to download photoshop brushes abr

With the powerful Select Similar features, you can quickly and easily spot complex editing directions, select similarly exposed portions of a photos, and quickly enhance images yourself, without any training. Make sense of your images even faster by highlighting details for an easy source of inspiration. This book will teach you how to use the features available. It will also teach you the concept behind how Photoshop functions. We will have side-by-side comparisons to explain what the tool can do and how it works Inside you will learn the step-by-step basics of mastering Photoshop to quickly create your own photo, animation, or logo. We will teach you the advanced techniques, including how to utilize everything from the Photoshop Command Line to the Layer Masks and how to make your own Layer Masks! It will teach you how to make your own layered comps from scratch and how Photoshop Elements functions. We will explain the difference between objects in and out of Photoshop layers and how to use them to make your own composites. We will teach you step-by-step how to fix common problems—such as color corruption, too-dark or too-light colors, noisy patterns, and when and how to use the adjustment layers. We will help you use Layer Masks, selections, and a range of corrections, from local workspaces to creative masks. It is packed with powerful, step-by-step instruction packed with practical advice. The book will help you master Photoshop and learn how to create your own photos, animations, logos, and more. You will learn how to create your own layer comps from scratch.

Color Balance. This tool allows the users to make changes in color balance. Using this feature, you can change the color balance as per your requirements to make it look just like how you want it to be. Layers. In the Photoshop CC version, the layers, which are a set of your design elements that you can use in different ways, allow you to add text, shapes, and more to your design. These are the best design tools and it is easy to use. Lens Correction. Another important feature that this version of Photoshop has is the lens correction, which allows you to change the focus of the image to look more clear and sharp. This is an excellent tool to use for the users, as it is easy, fast, and accurate. Mask. Making a master is possible with this tool, which allows you to add or remove different areas from a photograph. If the area is set as a selection area, such areas can be removed, recolored, or brightened to give different visual properties. The pixel mask tool is the most important and best tool for the users to use. Paintbrush. The paint brush tool is one of the top nine tools and features that are available in Photoshop CC version, which makes it the best tool that you can use for your designing works. Using this tool, you can draw an image that looks like you want it to be. Preset. The Presets are some pre-created tools and effects. This tool allows you to create your own tools by using the pre-created effects. These are the amazing tools and features that you can use to create stunning effects.

https://zeno.fm/radio/cm93-charts-download-free https://zeno.fm/radio/download-after-effects-plugins-cc-pixel-polly https://zeno.fm/radio/bhrigu-samhita-book-in-telugu https://zeno.fm/radio/acteck-agj3400-driver-download https://zeno.fm/radio/channel-studio-pro-10-full-version-free-22 https://zeno.fm/radio/artpose-pro-torrent-download-pc

The software also has tutorials to help you edit photos and get results in a few minutes. It is the best software for professional photographers for a reason because you won't need anyone to get started. The photos you take with an average digital camera are hardly ready for a process of editing. With the introduction of new features like mosaic and balloons, you stand to be a bit of a creative unicorn this year. Mosaic lets you create images that are a collage of multiple images within a single canvas. Suddenly you can create a multilayered image like a mash-up of four images in a single file. The balloons feature is so called because it lets you easily draw balloons or stars on your images, which lets you add a fun, playful feel to your desktop images. A new feature called "erase" was announced back in 2017, and while many people probably have been using it for the last couple of years, almost all of them don't even consider using the tool and would rather simply delete an image. It's a shame. Erase is great at what it does: it takes a pixel-by-pixel approach to transforming an image, and brings out the best in the users' images. The tool can also be used to remove backgrounds, which are often still on images we want to improve. It also has a nifty feature where it can find and extract the human face and resize it to a target-specific size. This year, the software is going to introduce a completely new editing workbench. The new design will have a broader grid, which makes for a more pleasant editing experience. Other than that, there hasn't been any official word on what else is going to be included.

https://merryquant.com/download-free-photoshop-2021-version-22-0-0-torrent-win-mac-64-bits-2023/ https://phxicc.org/wp-content/uploads/2023/01/Photoshop\_2020\_version\_21.pdf http://bartarmobile.com/?p=8395 https://www.vibocasa.com/wp-content/uploads/2023/01/Download-Photoshop-2022-version-23-Serial-Number-Full-Torrent-License-Key-Full-lAtest-rel.pdf https://www.anewpentecost.com/adobe-photoshop-2022-version-23-0-download-free-full-version-pc-w indows-hot-2023/

https://puntorojoec.com/wp-content/uploads/2023/01/elbhela.pdf

https://integrativemedicinetalk.com/wp-content/uploads/2023/01/Adobe-Photoshop-2021-Version-220 1-Download-free-Free-Registration-Code-Hot-2023.pdf

http://www.wanslu.com/wp-content/uploads/2023/01/yvawan.pdf

https://kiossku.com/wp-content/uploads/2023/01/haltpat.pdf

 $\label{eq:https://www.scoutgambia.org/wp-content/uploads/2023/01/Adobe-Photoshop-2022-Version-232-With-Product-Key-2022.pdf$ 

http://www.360sport.it/advert/adobe-photoshop-cs6-download-for-mobile-link/

http://www.xpendx.com/2023/01/01/overlays-for-photoshop-cc-free-download-portable/

https://auxclicscitoyens.fr/wp-content/uploads/2023/01/Photoshop-Portable-Cs6-Download-Mega-Fix.pdf

https://mcchristianacademy.org/wp-content/uploads/2023/01/vanima.pdf

 $https://carmenwestfashion.com/wp-content/uploads/2023/01/Adobe_Photoshop_2021_Version_2243.pdf$ 

http://www.freecouponsaving.com/wp-content/uploads/2023/01/Download-Adobe-Photoshop-2020-Pr oduct-Key-MacWin-X64-2022.pdf

https://slab-bit.com/wp-content/uploads/2023/01/Download-Photoshop-CC-2015-Keygen-For-LifeTime -Patch-With-Serial-Key-Hot-2022.pdf

https://cambodiaonlinemarket.com/wp-content/uploads/2023/01/Adobe\_Photoshop\_2021\_Version\_22

<u>10\_Torrent\_Activation\_Code\_Free\_License\_Key\_latest\_updaTe.pdf</u>

https://vv411.com/advert/photoshop-web-templates-free-download-cracked/

http://www.affiliate1on1.com/wp-content/uploads/2023/01/wreidu.pdf

https://surfingcollege.net/wp-content/uploads/2023/01/yahbler.pdf

https://entrelink.hk/political/download-photoshop-cs5-lifetime-activation-code-registration-code-wind ows-10-11-2022/

http://efekt-metal.pl/?p=1

https://slab-bit.com/free-download-adobe-photoshop-7-0-work/

http://www.distrixtmunxhies.com/2023/01/01/best-brushes-for-photoshop-free-download-full/

https://lannews.net/advert/download-adobe-photoshop-android-updated/

https://postlistinn.is/adobe-photoshop-2021-version-22-3-1-full-version-windows-updated-2022 https://www.cooks.am/wp-content/uploads/2023/01/havglynl.pdf

http://www.chelancove.com/photoshop-cc-2015-version-17-download-free-incl-product-key-win-mac-li fetime-patch-2023/

https://carauto-m.ru/wp-content/uploads/2023/01/Photoshop-2021-Version-2210-With-Product-Key-F or-Windows-finaL-version-2022.pdf

https://thai-news.net/2023/01/02/photoshop-cs4-with-registration-code-for-pc-x32-64-2022/ https://pianoetrade.com/wp-content/uploads/2023/01/dirbrya.pdf

http://ims-tein.com/wp-content/uploads/2023/01/Steel-Style-Photoshop-Free-Download-EXCLUSIVE.p df

https://kolamsofindia.com/wp-content/uploads/2023/01/Download-Photoshop-For-Free-2021-PORTAB LE.pdf

https://dutasports.com/photoshop-2021-version-22-4-3-torrent-activation-code-serial-number-full-torr ent-latest-update-2022/

http://xcelhq.com/urdu-calligraphy-fonts-free-download-for-photoshop-hot/

https://dottoriitaliani.it/ultime-notizie/senza-categoria/download-photoshop-2022-version-23-1-1-with-license-code-license-key-full-new-2022/

https://phodulich.com/adobe-photoshop-cc-2015-download-free-license-key-full-hacked-for-windows-3 264bit-2023/

http://web904.com/?p=20213

#### https://bbv-web1.de/wirfuerboh\_brett/advert/download-photoshop-fonts-for-free-link/

The Adobe Photoshop is really a powerhouse of a program, and many people are still making the most of its capabilities. Its features and functions are pretty amazing, and that is why it is one of the most popular programs in the world. If you can use the web browsers, you can use the features! With a powerful interface, a fast processor, and a balanced range of features, Photoshop on the web is a great way to create, edit and share all your files on the fly. With Adobe Photoshop CS6, you'll benefit even more from all the great software features that are already to your computer; from the greater image and video editing capabilities to the easier and higher-quality ways to share your work online. In addition, you can save edits in HTML format that allow webpages to display the files. The ability to work out of Photoshop has changed the way digital cameras work. It's no longer necessary to use camera RAW (CR2) files with Photoshop. Instead, Adobe Camera RAW, enables Photoshop to process formats such as JPEG, TIFF, PSD, AIC, and the new Photo.You files. Therefore, a lot of features that you can find in the Adobe Camera RAW are now available in Photoshop. From there, you can apply a filter or effect to a layer directly in Photoshop. Adobe Photoshop Features: Just because you are not using Photoshop for your work outside of your computer, it doesn't mean that you can't benefit from the features in the software. In fact, you can use a lot of the features in Adobe Photoshop on the web too.